# <span id="page-0-0"></span>Procesamiento y Análisis de Datos Astronómicos

9.- Modelado de datos y determinación de parámetros II

R. Gil-Hutton

Marzo 2020

 $\bullet$  Si  $x_1, x_2, \cdots, x_k$  son datos independientes para los cuales tenemos una  $f(x|\mathbf{a})$ , la función de verosimilitud es:

$$
\mathcal{L}(x_1,x_2,\dots,x_k) = f(x_1,x_2,\dots,x_k,\mathbf{a}) = \n= f(x_1|\mathbf{a})f(x_2|\mathbf{a})\dots f(x_k|\mathbf{a}) = \n= \prod_{i=1}^k f(x_i|\mathbf{a})
$$

· La idea básica es elegir la aproximación para a para la cual el valor de  $\mathcal L$  sea tan grande como sea posible:

$$
\frac{\partial \mathcal{L}}{\partial \mathbf{a}} = 0 \qquad \frac{\partial \ln \mathcal{L}}{\partial \mathbf{a}} = 0
$$

Una forma de estimar el error en el ajuste de los datos con el modelo Y es calcular el siguiente estimador de máxima verosimilitud que asume una distribución normal para los errores:

$$
\chi^2 = \sum_{i=1}^N \left( \frac{y_i - Y(x_i; \mathbf{a})}{\sigma_i} \right)^2
$$

donde tenemos  $\nu = N - M$  grados de libertad para M parámetros del modelo, y se utilizan las funciones gamma incompletas  $\mathcal{P}(\chi^{2}|\nu)$  y  $\mathcal{Q}(\chi^{2}|\nu)=1-\mathcal{P}(\chi^{2}|\nu)$  para su evaluación

- Es posible utilizar métodos más robustos para el ajuste.
- Con un estimador de tipo M la función de verosimilitud es función de:

$$
f(x_i|\mathbf{a}) = \exp[-\rho(y_i; Y(x_i, \mathbf{a}))]
$$

donde  $\rho(z)$  es función de  $z=[y_i-\overline{Y}(x_i,\mathbf{a})]/\sigma_i.$ 

• Si definimos  $\phi(z) = d\rho(z)/dz$ , las ecuaciones de condición para cada parámetro del modelo tienen la forma:

$$
\sum_i \frac{1}{\sigma_i} \phi(z) \frac{\partial Y(x_i, \mathbf{a})}{\partial a_j} = 0
$$

 $200$ 

• Para errores con distribución normal, tenemos que:

$$
\rho(z) = \frac{1}{2}z^2 \quad \phi(z) = z \quad p(x_i|\mathbf{a}) \sim \exp\left(-\frac{[y_i - Y(x_i, \mathbf{a})]^2}{2\sigma_i^2}\right)
$$

· Si los errores se distribuyen según una doble exponencial:

$$
\rho(z) = |z| \quad \phi(z) = sgn(z) \quad p(x_i | \mathbf{a}) \sim exp\left(-\left|\frac{y_i - Y(x_i, \mathbf{a})}{\sigma_i}\right|\right)
$$

**En el caso de una distribución de Lorentz:** 

$$
\rho(z) = \log\left(1 + \frac{1}{2}z^2\right) \quad \phi(z) = \frac{z}{1 + \frac{1}{2}z^2}
$$

$$
\rho(x_i|\mathbf{a}) \sim \frac{1}{1 + \frac{1}{2}\left[\frac{y_i - Y(x_i, \mathbf{a})}{\sigma_i}\right]^2}
$$

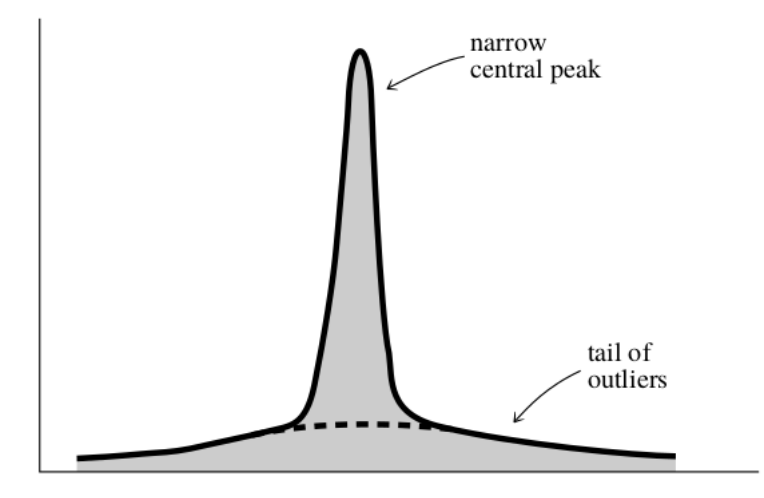

4日下

 $\rightarrow$   $\rightarrow$   $\rightarrow$   $\rightarrow$ 

э

 $2Q$ 

∍

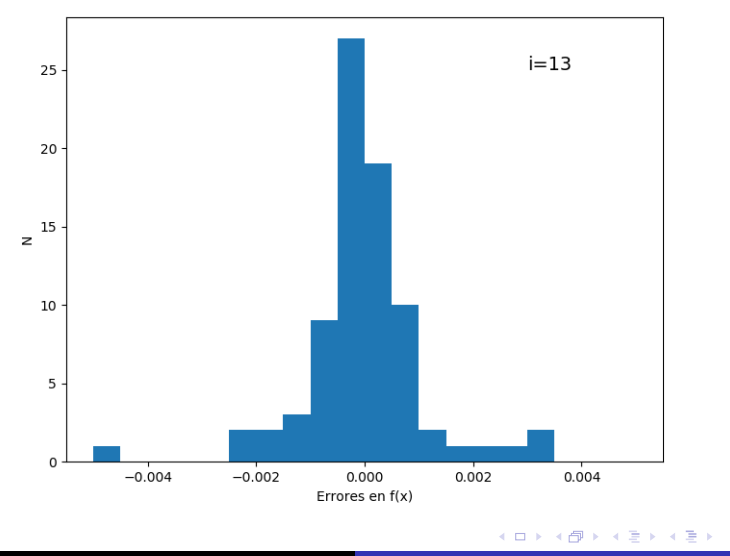

重

 $299$ 

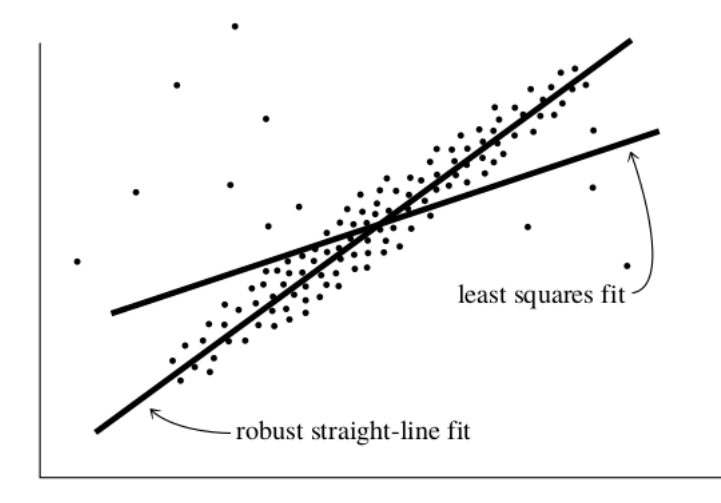

4日)

Ejemplo: Supongamos que tenemos los siguientes valores para una variable aleatoria x y su  $f(x)$  observada:

xx0=[8.42, 4.85, 2.55, 8.06, 4.81, 4.77, 7.93, 9.28, 2.47, 3.09, 0.14, 7.58, 0.42, 8.13, 2.99, 5.44, 7.72, 8.67, 3.8 , 9.22]

yy0=[131.77, 46.42, 33.21, 123.89, 41.21, 39.68, 118.11, 163.31, 11.41, 38.43, 1.24, 108.68, 20.21, 90.31, 13.99, 54.02, 113.63, 95.6 , 27.39, 115.48]

con errores:

er0=[2.59, 3.23, 2.10, 1.02, 1.24, 2.04, 0.72, 0.64, 0.68, 0.49, 0.34, 0.34, 0.18, 2.18, 1.89, 0.72, 1.16, 0.82, 1.31, 0.60]

y queremos ajustar un modelo  $Y = a * x^2 + b * x + c$ .

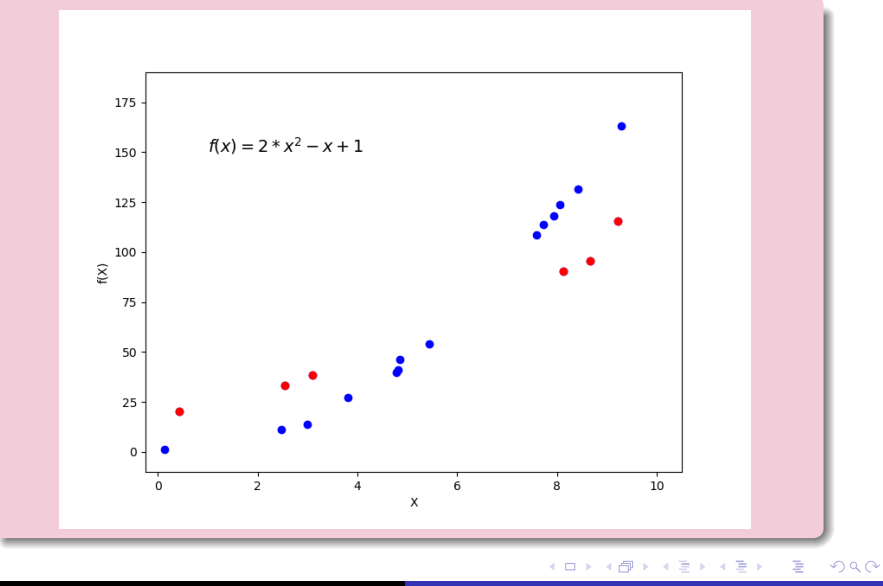

Posgrado - FCEFN-UNSJ - rgh 2020 Procesamiento y Análisis de Datos 10 / 41

las ecuaciones de condición para cada parámetro del modelo tienen la forma:

$$
\sum_i \frac{1}{\sigma_i} \phi(z) \frac{\partial Y(x_i, \mathbf{a})}{\partial a_j} = 0
$$

siendo las derivadas del modelo  $Y = a * x^2 + b * x + c$ :

$$
\frac{\partial Y}{\partial a} = x^2 \quad \frac{\partial Y}{\partial b} = x \quad \frac{\partial Y}{\partial c} = 1
$$

Usaremos dos distribuciones para los errores: una normal y otra doble exponencial.

las ecuaciones de condición para una distribución normal son:

$$
\sum_{i} \frac{1}{\sigma_{i}} \left( \frac{y_{i} - Y(x_{i})}{\sigma_{i}} \right) x_{i}^{2} = 0
$$

$$
\sum_{i} \frac{1}{\sigma_{i}} \left( \frac{y_{i} - Y(x_{i})}{\sigma_{i}} \right) x_{i} = 0
$$

$$
\sum_{i} \frac{1}{\sigma_{i}} \left( \frac{y_{i} - Y(x_{i})}{\sigma_{i}} \right) = 0
$$

Si bien estas ecuaciones tienen solución analítica vamos a utilizar un procedimiento numérico para facilitar el cálculo. Vamos a usar la función scipy.optimize.minimize() para encontrar los parámetros, pero antes necesitamos una función de mérito:

```
In [163]: def func0(p, xx, yy, er):
              nn = len(xx)1443
             s1=0.
     1.11s2=0.
     Sand
     Country
            s3=0.
            for ii in range(nn):
     1.111zz=yy[ii] - (p[0]*xx[ii]**2+p[1]*xx[ii]+p[2])1444
                  s1+=zz/er[i1]**2*x[i1]**21444
                  s2+=zz/er[i1]**2*x[i1]2.222s3+=zz/er[i1]**21.11return s1**2+s2**2+s3**2
     1.111.11
```
que devuelve un escalar como medida del ajuste para el vector de parámetros p.

イロト イ押 トイヨ トイヨト

E

 $2990$ 

Ahora con scipy.optimize.minimize() se minimiza la función de mérito usando un método quasi-Newtoniano:

```
In [405]: import scipy.optimize as opt
...: e-3)Out[406]:fun: 0.05753833262836908
hess inv: array([[ 8.66189920e-06, -8.04678029e-05, 7.63084529e-05],
      [-8.04678029e-05.7.50900243e-04. -7.35322988e-04].[7.63084529e-05, -7.35322988e-04, 8.79993762e-04]]jac: array([-1.92318112e-05, -1.43144280e-05, 6.26547262e-06])
 message: 'Optimization terminated successfully.'
    nfev: 40
    nit: 4
   njev: 8
  status: 0
 success: True
      x: array([ 1.16846535, 2.76036752, 14.16439131])
```
KED KARD KED KED E VOQO

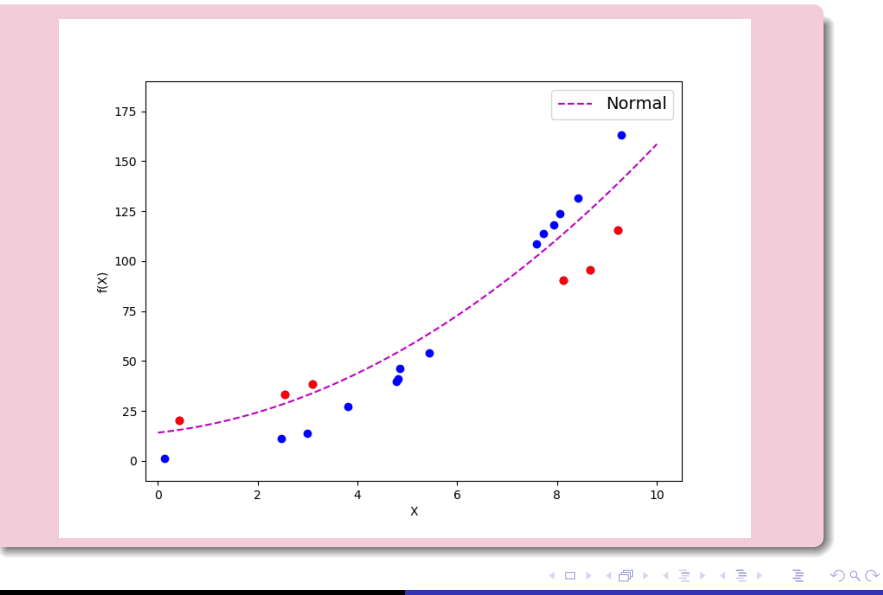

Posgrado - FCEFN-UNSJ - rgh 2020 Procesamiento y Análisis de Datos 15/41

las ecuaciones de condición para una distribución doble exponencial son:

$$
\sum_{i} \frac{1}{\sigma_{i}} sgn\left[\frac{y_{i} - Y(x_{i})}{\sigma_{i}}\right] x_{i}^{2} = 0
$$
  

$$
\sum_{i} \frac{1}{\sigma_{i}} sgn\left[\frac{y_{i} - Y(x_{i})}{\sigma_{i}}\right] x_{i} = 0
$$
  

$$
\sum_{i} \frac{1}{\sigma_{i}} sgn\left[\frac{y_{i} - Y(x_{i})}{\sigma_{i}}\right] = 0
$$

Estas ecuaciones tienen discontinuidades por lo que es estrictamente necesario utilizar un procedimiento numérico.

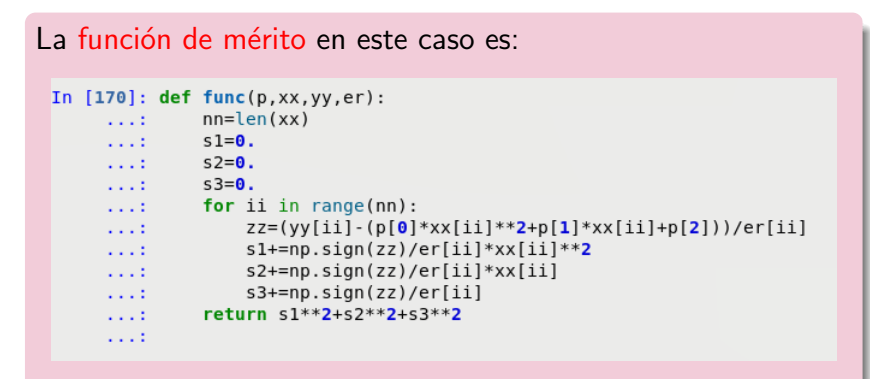

que también devuelve un escalar como medida del ajuste para el vector de parámetros p.

∢ロ ▶ ∢何 ▶ ∢ ヨ ▶ ∢ ヨ ▶

 $200$ 

#### Ahora con scipy.optimize.minimize() se minimiza la función de mérito usando el método de Nelder-Mead o método Simplex:

```
In [408]: opt.minimize(func, [2., -1., 1.], args=(xx0, yy0, er0), method='Nelder-Mead',
    ... : tol=1.e-3)Out[408]:final simplex: (array([[ 1.99085648, -1.01417824, 1.00677083],
       [1.99072989, -1.01391963, 1.0066569],[1.99074195, -1.01353504, 1.007449],[1.99078836, -1.0136559, 1.00686578]], array([481.08422886, 481.08422886, 481.08422886, 481.08422886]))
          fun: 481.0842288649228
       message: 'Optimization terminated successfully.'
         nfev: 49nit: 16
        status: 0success: True
             x: array([ 1.99085648, -1.01417824, 1.00677083])
```
KED KARD KED KED E VOQO

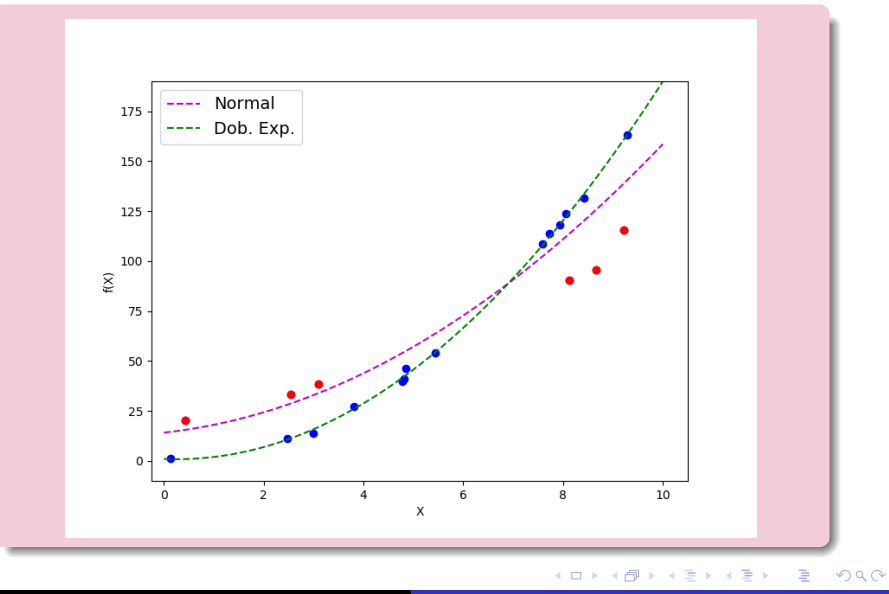

Posgrado - FCEFN-UNSJ - rgh 2020 Procesamiento y Análisis de Datos 19/41

## Errores en los parámetros:

 $\bullet$  Una muestra tomada de una población dependerá del modelo empleado para ajustar la distribución de probabilidades con sus parámetros reales y errores al azar cometidos en el proceso de adquisición:

$$
\mathcal{D}_0 = Y(\mathbf{x}, \mathbf{a}_{\textit{ver}}) + \mathbf{e}
$$

donde  $\mathcal{D}_0$  es la muestra,  $Y(\mathbf{x}, \mathbf{a}_{\text{ver}})$  es el modelo para la distribución real de la población con parámetros  $a_{ver}$ , x corresponde a la variable aleatoria y e son errores de medición al azar.

 $\bullet$  Con la muestra  $\mathcal{D}_0$  el investigador ajustará su modelo y por alguno de los procedimientos posibles encontrará un vector de parámetros  $a_0$ .

 $\Omega$ 

- $\bullet$  Debido a la naturaleza de los errores e, la muestra  $\mathcal{D}_0$  es una de las infinitas muestras posibles,  $\mathcal{D}_1, \mathcal{D}_2, \cdots$ , las cuales resultan en un conjunto de parámetros diferentes,  $a_1, a_2, \cdots$ .
- $\bullet$  Los posibles vectores de parametros  $a_i$  se distribuyen con una cierta probabilidad en el espacio multidimensional de todos los posibles vectores de parámetros **a**.
- $\bullet$  Más importante que como se distribuyen los vectores  $a_i$ es la distribución de la diferencia  $a_i - a_{\text{ver}}$ , que es una traslación de la distribución respecto de los valores reales y nos permite conocer las incertezas en  $a_0$ .

## Errores en los parámetros:

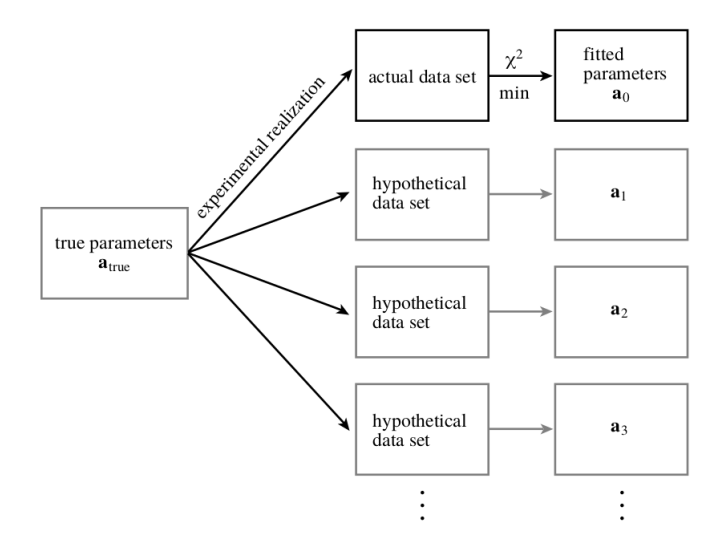

メロメメ 御 メメ きょく モドー

E

 $299$ 

## Errores en los parámetros:

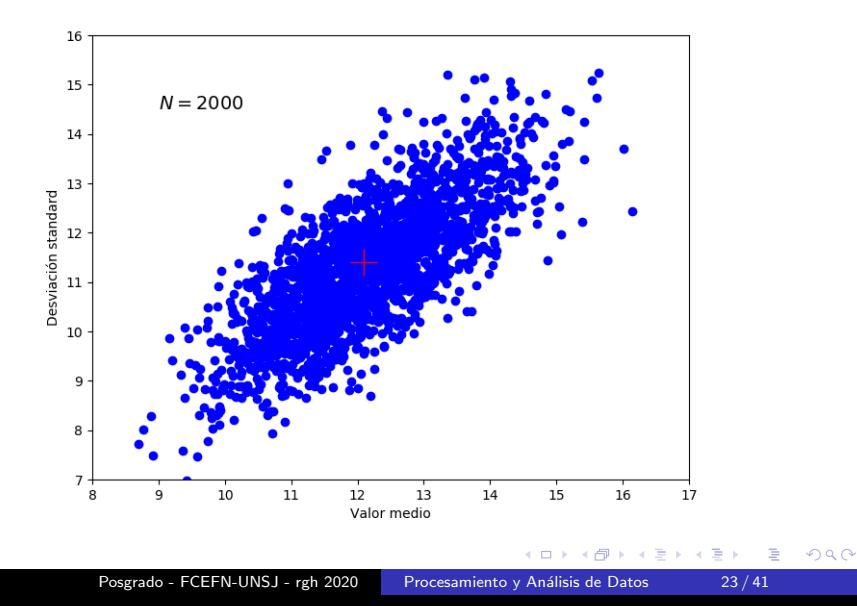

## Simulación Monte Carlo:

La manera de estimar las incertezas en  $a_0$  es mediante una simulación Monte Carlo:

- $\bullet$  Se asume que  $a_0$  es el vector de parámetros verdadero,  $a_{\text{ver}}$ .
- Entonces, se puede simular la adquisición de muestras sintéticas a partir de  $a_0$  y con el mismo número de elementos:

$$
\mathcal{D}s_j=Y(\mathbf{x},\mathbf{a}_0)+\mathbf{e}
$$

- Estas muestras sint´eticas tienen exactamente la misma relación estadística con  $a_0$  que las muestras  $D_i$  tienen con  $\mathbf{a}_{\text{ver}}$ .
- Si de  $\mathcal{D}s_j$  se obtienen parámetros sintéticos  $\mathbf{a}^s_j$ , se puede obtener la distribución de probabilidades de  $(\mathbf{a}_j^s-\mathbf{a}_0)$ , que tendrá las mismas propiedades que la distribución de  $(a_i - a_{\text{ver}})$ .

## Simulación Monte Carlo:

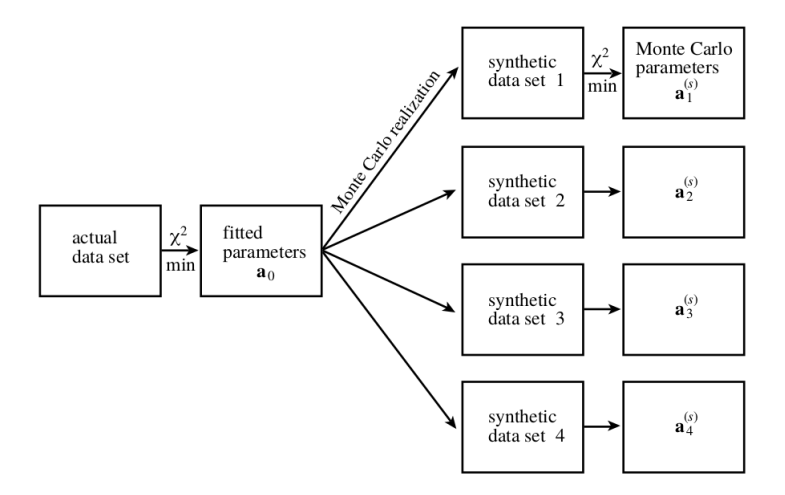

メロメメ 御 メメ きょく モドー

 $\equiv$ 

 $299$ 

Para simular la adquisición de parámetros sintéticos a partir de  $a_0$  hay varios métodos:

- $\bullet$  A partir de la muestra original  $\mathcal{D}_0$ , se obtienen muestras sintéticas del mismo número de elementos tomando valores al azar con reposición de  $\mathcal{D}_0$  de donde se calculan los vectores  $a^s$  (bootstrap).
- 2 A partir de la muestra original  $\mathcal{D}_0$  de N elementos de donde se obtuvo  $a_0$  se crean N submuestras de  $N-1$ elementos eliminando un elemento cada vez. Para cada muestra sintética se obtiene una estimación  $\hat{a}$  y los paŕametros sintéticos  $\mathbf{a}^s = N \mathbf{a}_0 - (N-1)\hat{\mathbf{a}}$  (jackknife).

## Intervalos de confianza:

- Es común caracterizar los errores en los parámetros de un modelo mediante regiones o intervalos de confianza en el espacio multidimensional de parámetros a.
- Una región de confianza es una región del espacio multidimensional de parámetros que contiene un cierto porcentaje de los valores experimentales. Valores típicos para este porcentaje son  $68.3\%$ , 95.5% y 99.7% (relacionados con una distribución normal), o  $90\%$ ,  $95\%$  $\gamma$  99% (relacionados con criterios estadísticos).
- La región de confianza de parámetros individuales en un espacio multidimensional se denominan intervalo de confianza proyectado.

## Intervalos de confianza:

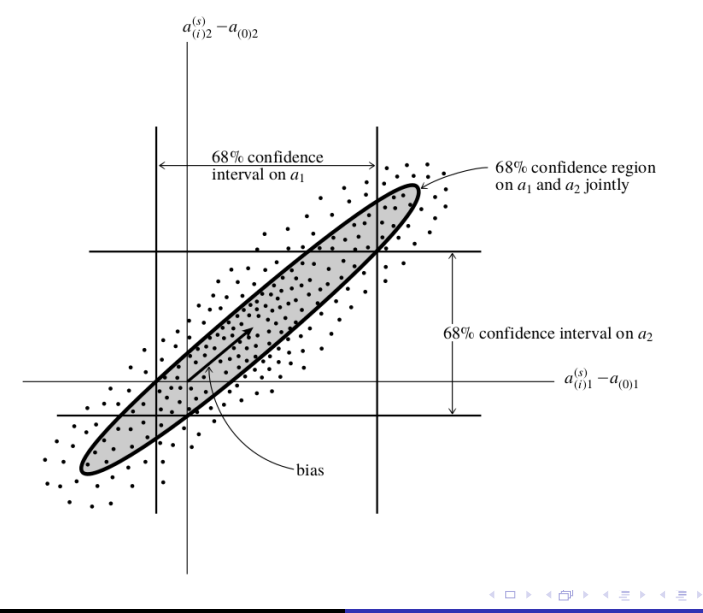

 $299$ 

э

Si el modelo se ajusta mediante  $\chi^2$  hay un modo sencillo de definir los elipsoides de la región de confianza.

- para  $\mathbf{a}_0$  tendremos el valor mínimo para  $\chi^2.$
- si se elije otro vector de parámetros  $\mathbf{a}_i$  el valor de  $\chi^2$ aumentará.
- la región en la cual  $\chi^2$  aumenta menos que un cierto  $\Delta\chi^2$ define una región de confianza que encierra un cierto porcentaje de los  $a_i$ .
- los valores de  $\Delta\chi^2$  se eligen de tal modo de abarcar uno de los valores porcentuales típicos.

## Intervalos de confianza:

Ejemplo: Se adquiere una muestra de 10000 elementos y se la ajusta a un modelo lineal  $Y(x_i; a, b) = a * x + b$ :

```
In [184]: xx=np.random.random(10000)*10.
In [185]: er=np.random.standard normal(10000)*0.5
In [186]: yy=2.*xx+3.+er
In [187]: ss=np.sum(1./er**2)In [188]: sx=np.sum(xx/er**2)
In [189]: sy=np.sum(yy/er**2)
In [190]: sxx=np.sum(xx**2/er**2)In [191]: sxy=np.sum(xx*yy/er**2)In [192]: dd = ssxx-sx**2
In [193]: aa0=(ss*sxy-sx*sy)/dd
In [194]: bb0=(sxx*sy-sx*sxy)/dd
In [195]: chisq0=np.sum((yy-(aa0*xx+bb0))**2/er**2)
```
 $2990$ 

Se obtienen muestras simuladas usando bootstrap y se obtienen los parámetros del ajuste al modelo:

```
In [197]: va=np.zeros(10000)
In [198]: vb=np.zeros(10000)
In [199]: chi2=np.zeros(10000)
In [200]: for ii in range(10000):
           inx=np.random.randint(0.10000.10000)
     Section
            mx = xx[inx]
     SALE
            me = er[inx]COLE
            my=yy[inx]
     22210
     List.
     Section
            ss = np.sum(1./me**2)sx = np.sum(mx/me**2)SALE
            sv=np.sum(mv/me**2)
     COLE
     2.2331sxx=np.sum(mx**2/me**2)sxy=np.sum(mx*mv/me**2)
     a a ch
     1.11Count
            dd = s s * s x x - s x * * 2aa=(ss*sxv-sx*sv)/ddSALE
            bb=(sxx*sy-sx*sxy)/dd2221
     List of
            chisq=np.sum((vv-(aa*xx+bb))**2/er**2)
     List.
            va[ii]=aa
            vbliii =bb
     1111
     1.11chi2[iij]=chisq-chisq01.11
```
 $QQ$ 

Ordeno el vector con los valores de  $(\chi^2 - \chi_0^2)$  y extraigo los que están dentro del 68,3 % y 95,5 % de la muestra:

In [201]: inx=np.argsort(chi2)

- In  $[202]$ : aa683=va[inx[:6830]]
- In  $[203]$ : bb683=vv[inx[:6830]]
- In  $[204]$ : aa955=va[inx[:9550]]
- In  $[205]$ : bb955=vb[inx[:9550]]

## Intervalos de confianza:

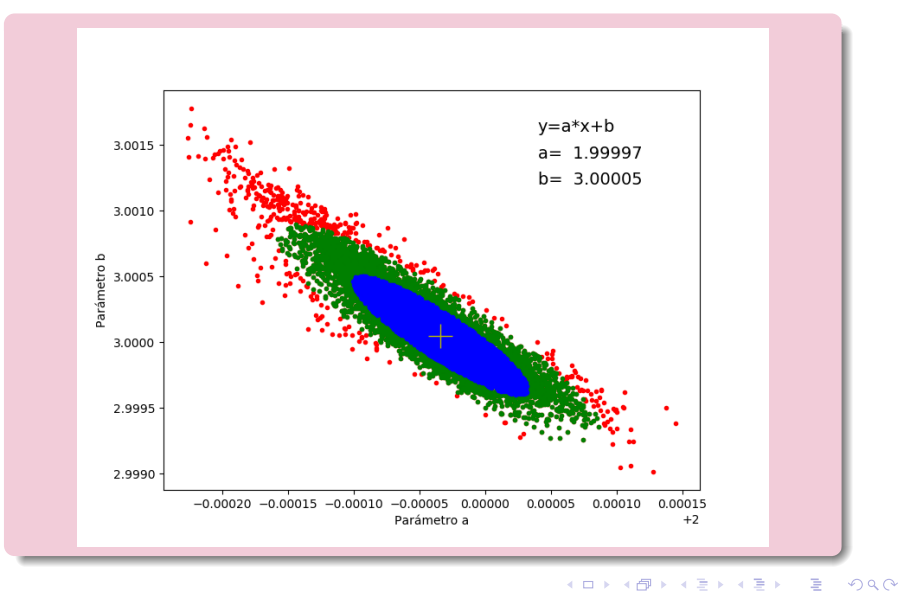

## Intervalos de confianza:

Si el ajuste del modelo se hace mediante SVD los errores formales del ajuste vienen dados en las matrices que produce la descomposición:

· la descomposición en valores singulares de una matriz A con dimensiones  $N \times M \vee N > M$  resulta en:

$$
\mathbf{A} = \mathbf{U} * \left( \begin{array}{ccc} w_1 & \cdots & \cdots \\ \vdots & \ddots & \vdots \\ \cdots & \cdots & w_N \end{array} \right) * \mathbf{V}^{\mathsf{T}}
$$

donde U tiene las mismas dimensiones que A, W y  $V^T$ son matrices cuadradas  $M \times M$ , siendo las columnas de  $U \vee V^{T}$ , y las filas de  $V^{T}$ , ortonormales:

$$
\textbf{U}^\mathsf{T} * \textbf{U} = \textbf{V}^\mathsf{T} * \textbf{V} = \textbf{V} * \textbf{V}^\mathsf{T} = \textbf{1}
$$

- $\bullet$  las columnas de **V** son un conjunto ortonormal de vectores que son los ejes principales de los elipsoides de  $\delta \chi^2$  constante.
- **•** Si llamamos  $v_1, v_2, \cdots$  a las columnas de **V** y  $\delta$ **a** es una variación en los parámetros, tenemos que:

$$
\Delta\chi^2 = w_1^2(\textbf{v}_1*\delta\textbf{a})^2 + \cdots + w_M^2(\textbf{v}_M*\delta\textbf{a})^2
$$

la longitud de los ejes de los elipsoides de  $\delta\chi^2$  constante son inversamente proporcional a los correspondientes valores singulares  $w_1, w_2, \cdots, w_M$ .

## Intervalos de confianza:

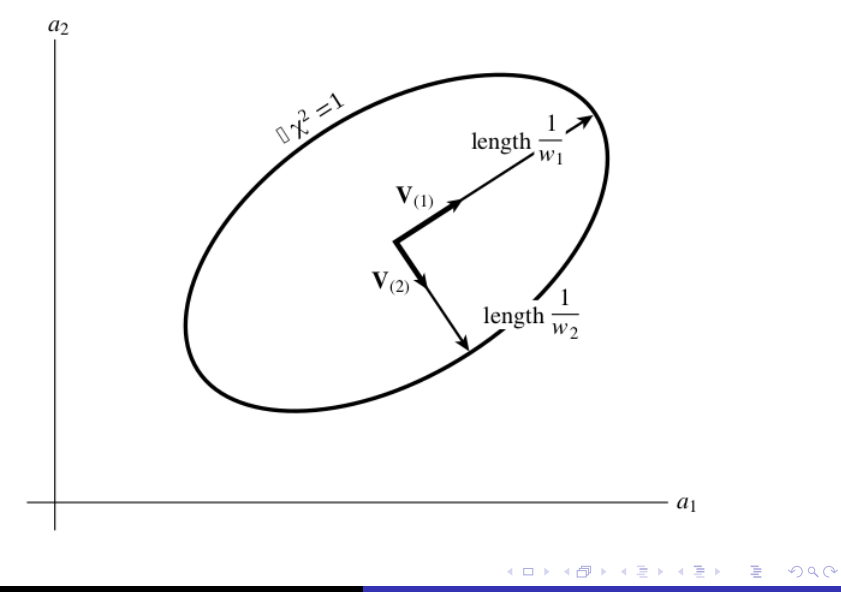

Posgrado - FCEFN-UNSJ - rgh 2020 Procesamiento y Análisis de Datos 36 / 41

La varianza mide la variación de una sola variable aleatoria:

$$
\sigma_{\mathsf{x}}^2 = \frac{1}{n-1} \sum_{i=1}^n (x_i - \bar{\mathsf{x}})^2
$$

mientras que la covarianza mide en que medida dos variables aleatorias varían juntas:

$$
Cov(x,y) = \frac{1}{n-1}\sum_{i=1}^n (x_i - \bar{x})(y_i - \bar{y})
$$

De las expresiones anteriores resulta que  $\sigma_x^2 = Cov(x, x)$ .

Si un modelo tiene parámetros  $a_1, a_2, \dots, a_M$ , la matriz de covarianza  $\mathcal C$  es una matriz cuadrada  $M \times M$  cuyos elementos son:

$$
C_{i,j} = Cov(a_i, a_j)
$$

Esta matriz es <mark>si</mark>métrica ya que Cov $(a_i, a_j) = \mathit{Cov}(a_j, a_i)$  y en su diagonal están las varianzas de cada parámetro  $\mathsf{Cov}(a_i, a_i).$ Si  $Cov(a_i, a_j) = Cov(a_j, a_i) = 0$  se dice que los parámetros  $a_i$  y  $a_j$  son independientes entre sí. Si  $\mathit{Cov}(a_i, a_j) = \mathit{Cov}(a_j, a_i) < 0$ los parámetros  $a_i$  y  $a_i$  están anti correlacionados.

## Covarianza:

En el caso de descomposición en valores singulares los elementos de la matriz de covarianza se obtienen operando con la matriz  $V$  y los valores singulares w:

$$
\mathcal{C}_{j,k} = \sum_{i=1}^M \frac{1}{w_i^2} \mathsf{v}_{ji} \mathsf{v}_{ki}
$$

En Numpy es sencillo calcular la matriz de covarianza utilizando  $\frac{numpy.cov}{\cdot}$ . Si tenemos tres parámetros con cinco mediciones para cada uno:

```
In [242]: va = [45.37.42.35.39]In [243]: vb = [38.31.26.28.33]In [244]: vc = [10, 15, 17, 21, 12]In [245]: np.cov(np.array([va, vb, vc]),ddof=1)
Out[245]:array([[ 15.8, 9.6, -12. ],
         9.6, 21.7, -17.25],
      [-12, , -17.25, 18.5 ]]km/k (∃ k (∃ k )
```
 $200$ 

En Pandas también es sencillo:

```
In [248]: import pandas as pd
In [249]: data = {'A': [45, 37, 42, 35, 39],
     \ldots: B': [38, 31, 26, 28, 33]
     LEAD Contract
                  [C': [10, 15, 17, 21, 12]\mathcal{F}1.1.1In [250]: df = pd.DataFrame(data,columns=['A', 'B', 'C'])
In [251]: pd.DataFrame.cov(df)
Out[251]:A BC
A 15.8 9.60 - 12.00
B 9.6 21.70 - 17.25
C - 12.0 - 17.25 18.50
```
**◆ロ→ ◆伊→ ◆ミ→ →ミ→ ニヨー の女へ** 

#### <span id="page-40-0"></span>Práctica 9:

• Para los dos ajustes realizados en el práctico anterior calcule el intervalo de confianza proyectado y la varianza de cada uno de los parámetros del modelo.

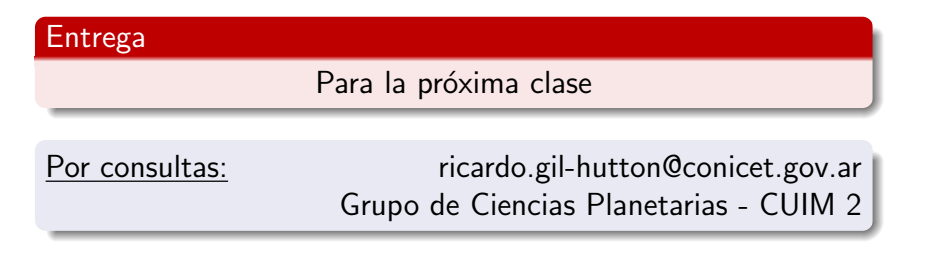